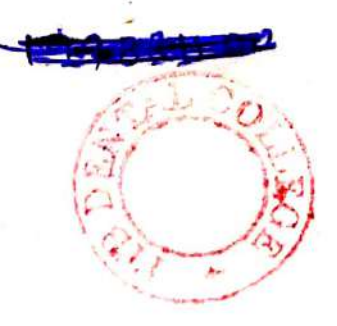

 $(20222)$ B.D.S.-II Prof.

(Printed Pages 4) Roll No. .....................

# 5138 (AN) B.D.S. Supply. & Main Examination, Feb. - 2022 **General Pathology & Microbiology** [BDS-04(N)]

**Time: Three Hours 1** [Maximum Marks: 70 Note: Answer all questions. Illustrate your answer with suitable diagrams. Use separate copy for Part-A and Part-B.

## $Part - A$

## (General Pathology)

Define apoptosis. 1. Describe the mechanism of apoptosis. 7 What is wound healing? Describe types  $2.$ and mechanism of wound healing. 7 **P.T.O.** 

### **Scanned with CamScanner**

Differentiate between the following: 3.

 $3 \times 3 = 9$ 

- Malignant Benign tumors  $(a)$ and tumoues
- Type I and Type IV Hypersensitivity  $(b)$
- Transudate and Exudate  $(c)$
- Write short notes on:  $3 \times 4 = 12$ 4.
	- Physical and Chemical properties of  $(a)$ amyloid.
		- $(b)$ Granulomatous inflammation
		- $(c)$ Acquired Immunodeficiency

Syndrome (AIDS)

 $(d)$ Scurvy

### $Part - B$

# (Microbiology)

5. Define Hypersensistivity. Classify different  $5138(AN)/2$ 

types of hypersensitivity reactions and explain type I hypersensitivity reactions. 10 Describe in detail about:  $5 \times 2 = 10$ 6. (a) Differentiate between Active & Passive immunity. (b) Hot air Sterilization Write briefly about (any three)  $5 \times 3 = 15$ 7. **Bacterial Growth curve**  $(a)$ (b) Non Sporing anaerobes responsible for Dental infections.

(c) Clinical manifestans and laboratory

diagnosis of Candidiasis.

 $5138(AN)/3$ 

**P.T.O.** 

Difference between Herpes Simplex  $(d)$ virus-1 (HSV-1) and Herpes Simplex virus-2 (HSV-2).

5138(AN)/4

Scanned with CamScanner

(Printed Pages 2)

 $(20421)$ B.D.S.-II Prof.

D

# 5138(AN) B.D.S. Supply. & Main

Roll No.

### Examination, April - 2021

#### GENERAL PATHOLOGY & MICROBIOLOGY

#### $[BDS-04(N)]$

Time: Three Hours J [Maximum Marks: 70]

Note: Answer all questions. Illustrate your answer with suitable diagrams. Use separate copy for Part-A and Part-B.

### Part - A

 $\sqrt{k}$ Define & classify inflammation. Write cellular events of acute inflammation.10

- Write classification of tumor. Describe  $2.$ spread of tumor in detail. 10
- Write short notes on any 3: 3.  $5 \times 3 = 15$

(a) Hemophilia

### **P.T.O.**

**Scanned with DocScan** 

(b) Gas gangrene

Peripheral blood smear findings in Iron deficiency Anaemia

Granuloma

#### Part - B

### (Microbiology)

Describe the pathogenesis, clinical Y. diagnosis features, laboratory and management of corynebacterium diptheriae. 10

Describe in detail about the principle,  $\mathsf{2}$ types and applications of Elisa. 10

Discuss briefly about (any three): 3.

 $5 \times 3 = 15$ 

(a) Oral thrush and its diagonsis.

(b) Autoclave

 $\sim$  (c) Labelled diagram of giardia lamblia cyst.

(d) Opportunistic infections in HIV.

 $5138(AN)/2$ 

**Printed Pages: 2** 

**Roll No. ...................** 

A  $(201119)$ **B.D.S.-II Prof.** 

# 5138(AN)

# B.D.S. Supply. & Main Examination, November-2019 **GENERAL PATHOLOGY & MICROBIOLOGY**  $[BDS-04(N)]$

[Maximum Marks: 70 Time: Three Hours]

Note: Attempt all questions. Illustrate your answers with suitable diagrams. Use separate copy for Part-A and Part-B.

### Part-A

## (General Pathology)

- Define and classify necrosis. Write morphology of  $1.$ each necrosis.
- Define neoplasm. Describe the pathogenesis and  $2.$ mode of spread of tumor.

Write short notes on : 3.

 $3\times3=9$ 

- **Fatty change Liver**  $(a)$
- **Complications of Diabetes Mellitus**  $(b)$
- Hemophilia  $\star$ (c)

5138(AN)

**P.T.O.** 

**Scanned by CamScanner** 

Differentiate between

## $3 \times 4 = 12$

- Arterial and venous thrombus  $(a)$
- Benign and malignant hypertension  $\mathbf{a}(\mathbf{b})$
- $(c)$ Reversible and irreversible cell injury
- $(d)$ Metaplasia nd dysplasia

## Part-B

## (Microbiology)

- Define and classify hypersensitivity. Describe  $1.$ type I hypersensitivity. 10
	- Describe in detail about

 $5 \times 2 = 10$ 

 $1 - 3$ 

(解決 (特) 平

- Modes of transmission of HIV infection.  $(a)$
- $(b)$ Difference between active and passive immunity

**6631.3** 

- $3.$ Write briefly about (any three)  $5 \times 3 = 15$ 
	- $(a)$ **Louis Pasteur**
	- (b) Bacterial Spore
	- $(c)$ Immunoglobulin A
	- Hapten and the magical control of the control of the control of the control of the control of the control of the control of the control of the control of the control of the control of the control of the control of the cont  $(d)$

# 5138(AN)

 $2.$ 

### **Scanned by CamScanner**

## Printed Pages: 2

G  $(21218)$ B.D.S.-II Prof.

Roll No.

# 5138(AN)

B.D.S. Supply. & Main Examination, November-2018

# **GENERAL PATHOLOGY &** MICROBIOLOGY

## $[BDS-04(N)]$

Time: Three Hours]

[Maximum Marks: 70

Note: Attempt all the questions. Illustrate your answer with suitable diagrams. Use separate copy for Part-A and Part-B.

## Part-A (General Pathology)

- What is cell injury? Describe in detail about various 1. types of cell injury and also its mechanism.
- What is neoplasia? Classify and write in short about  $2<sub>1</sub>$ pathogenesis of neoplasia. 7
- Differentiate between: 3.

 $3 \times 4 = 12$ 

- Apoptosis and necrosis  $(a)$
- Dystrophic and metastatic calcification  $(b)$ .
- Humoral and cellular immunity  $(c)$
- Thrombosis and embolism.  $(d)$

## 5138(AN)

JP.T.O.

- Write short notes on - $\mathbf{A}$ .
	- (a) Ame Loblastoma
	- (b) Microscopic picture of squamous cell carcinoma
	- $(c)$ Tumours of salivary gland.

# Part-B

 $(2)$ 

# (Microbiology)

Define Hypersensitivity. Explain type I and type IV 1. hypersensitivity reaction in detail. 10

Describe in detail about:

 $5 \times 2 = 10$ 

 $5 \times 3 = 15$ 

 $3 \times 3 = 9$ 

- (a) Gram positive cell wall vs Gram negative cell wall
- $(b)$ Toxin and enzymes produced by staphyl ococcus aureus.
- Write briefly about (any three):  $3.$ 
	- $(a)$ Candidiasis
	- Laboratory diagnosis of Hepatitis B.  $(b)$
	- Pathogenesis and laboratory diagnosis of  $(c)$ syphilis
	- Classification of Mycobacterium.  $(d)$

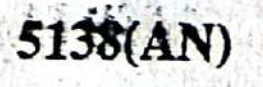

 $2.$ 

P.T.O.

velopment of fatty liver.

Describe the causes and mechanism of de-

(General Pathology)

Part-A

rate copy for Part-A and Part-B.

Time : Three Hours ] Note : Answer all questions. Illustrate your answer with suitable diagrams. Use sepa-[Maximum Marks: =70

 $[IN] + 0.808$ 

General Pathology & Microbiology Examination, Nov-2017 B.D.S. Supply. & Main 5138(AN)

Ghatte (Printed Pages 3)

Roll No. .................

 $1.5 \times 1.7$ 

Z

(701117)

盾

B.D.S. II Prof.

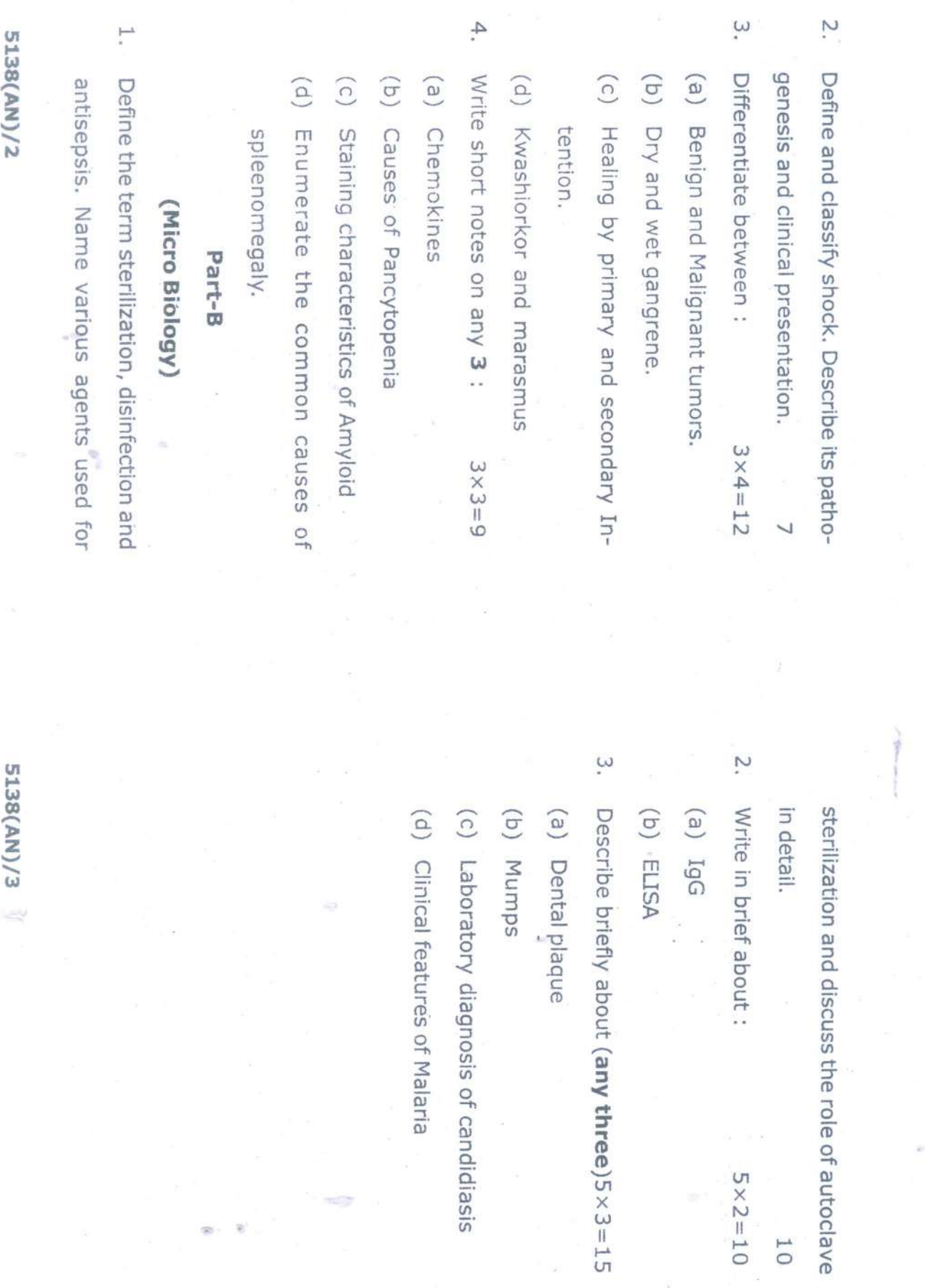

### (Printed Pages 3)

Roll No. ......................

 $(21116)$ B.D.S. II Prof.

# 5138(AN)

**B.D.S. Supply. & Main Examination,** 

### November-2016

**General Pathology & Microbiology** 

#### $(BDS-04)$

[Maximum Marks: 70] Time: Three Hours ] Note: Answer all questions. Illustrate your answer with suitable diagrams. Use separate copy for Part-A and Part-B.

#### Part-A

### (General Pathology)

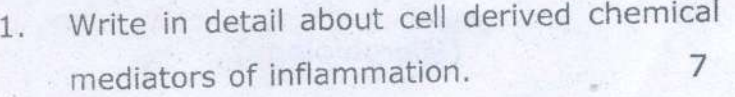

Describe and classify diabetes mellitus. De- $2.$ scribe its pathogenesis, clinical features and  $\overline{7}$ complications.

P.T.O.

N

- $3x4 = 12$ Differentiate between: 3.
	- (a) Healing by primary intention and secondary intention.
	- (b) Red infarct and white infarct

(c) T cell and B cell

- (d) Benign and malignant tumors
- Write short notes on (any 3) :  $3 \times 3 = 9$ 4.
	- (a) Causes of lymph adenopaty.
	- (b) Idiopathic Thrombocytopenic Purpura

 $(TTP)$ 

- (c) Chemotaxis
- (d) Thiamine deficiency.

#### Part-B

### (Microbiology)

Describe the pathogenesis, clinical features, 1. laboratory diagnosis and management of corynebacterium diptheriae.

10

5138(AN)/2

- Describe in detail about the principle, types  $2.$ and applications of Elisa.
- 3. Discuss briefly about (any three): $5 \times 3 = 15$ 
	- (a) Autoclave
	- (b) Oral thrush and its diagonsis...
	- (c) Opportunistic infections in HIV.
	- (d) Labelled diagram of giardia lamblia cyst.

5138(AN)/3

ntal Stre LIBRARY (Printed Pages 3) Chaziabad

 $(20216)$ 

**Roll No. .....................** 

B.D.S. II Prof.

## 5138 (AN)

B.D.S. Supply & Main Examination,

### Feb. 2016

**General Pathology & Microbiology** 

 $(BDS - 04)$ 

Time: Three Hours J [Maximum Marks: 70

Note : Attempt all question. Illustrate your answer with suitable diagrams. Use separate copy for Part-A & Part-B.

### Part - A

### (General Pathology)

1. Define Inflammation. Discuss the role of chemical mediators in acute inflamma-7 tion.

P.T.O.

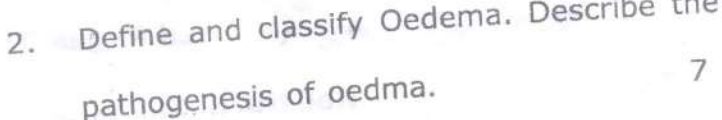

Differentiate between: 3.

 $4 \times 3 = 12$ 

(a) Immidiate and delayed hypersensitivity 中学上

(b) Dystrophic and metastatic Calcification

(c) Necrosis and Apoptosis

(d) Adenoma and Carcinoma

Write short notes on : (Any three) $3 \times 3 = 9$  $4.$  $\sigma_1 = a \sigma_1^{1/2}$  ,  $\sigma_2 = 0$ 

(a) Human Oncogenic Viruses

(b) Iron deficiency Anemia

(c) Apthus Ulcer

(d) Osteomylitis

5138(AN)/2

#### Part - B

### (Microbiology)

Name various types of disinfectants and dis-1. cuss the role of halogens in chemical disinfections. 10 Describe in detail the sources of infections  $2.$ to humans beings. 10 Briefly write on (Any three) 3.  $5 \times 3 = 15$ (a) Type I<sup>st</sup> Hypersensitivity reaction 5 (b) Modes of HCV transmission  $5^{\circ}$ (c) Diseases caused by Streptococcus pyogenes 5 (d) Opportunistic pathogens 5

#### 5138(AN)/3

## $(21015)$ B.D.S.II Prof.

Roll No. ....................

# $5138(AN)$

# B. D. S. Supply. & Main Examination, Oct. 2015 **General Pathology & Microbiology**

 $[BDS - 04(N)]$ 

Time: Three Hours]

 $1.$ 

 $2.$ 

 $3.$ 

#### [Maximum Marks: 70

Note: Answer all questions. Illustrate your answer with suitable diagrams. Use separate copy for Part-A and Part-B.

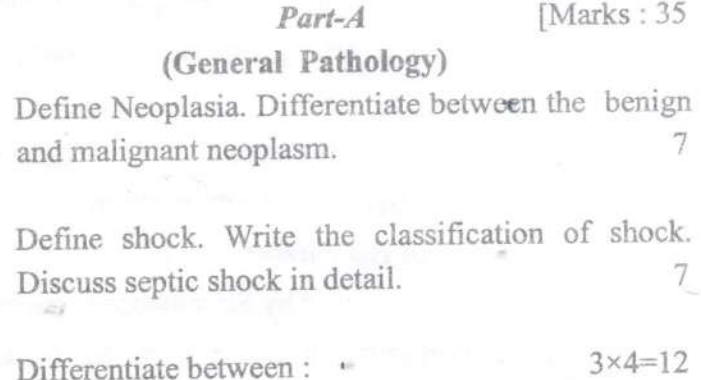

(a) Dry and wet gangrene

(b) Fat and air embolism

(c) Humoral and cellular immunity

(d) Hypoxic and chemical injury.

 $3 \times 3 = 9$ 

- Ghon complex  $(a)$
- Chemotaxis  $(b)$
- Cloudy swelling  $(c)$
- Vitamin-D deficiency.  $(d)$

Write short notes on (any three) :

### Part-B

### [Marks: 35

#### (Microbiology)

Define the terms - sterilization, disinfection and antisepsis. Name various agents used for sterilization and discuss the role of hot air oven in 10 sterilization.

What are the various modes of spread of infection?  $2.$ Describe each in brief giving suitable examples. 10

Briefly write on (any three):  $3.$ 

4.

1.

 $5 \times 3 = 15$ 

Type-II hypersensitivity reaction  $(a)$ 

Mode of HBV transmission  $(b)$ 

Diseases caused by Streptococcus pneumoniae  $(c)$ 

 $(d)$ Opportunistic intestinal parasites in immunocompromised patients.

5138(AN)-2-700

### (Printed Pages 3)

 $(20315)$ 

P

Roll No. ......................

B.D.S. II Prof.

### 5138(AN)

## **B.D.S. Supply & Main Examination**

### March, 2015

#### General Pathology and Microbiology  $BDS-04(N)$

Time: Three Hours J [Maximum Marks: 35+35=70

Note: Attempt all questions. Illustrate your an-

swers with suitable diagrams. Use sepa-

rate copy for Part-A & Part-B.

#### Part - A

#### (General Pathology)

Define CELL INJURY. Describe different types 1. and discuss HYPOXIC INJURY.  $1\frac{1}{2}$ +5 $\frac{1}{2}$ =7 Define EMBOLISM. Discuss different types and  $2.$ 

effects of EMBOLISM.  $1\frac{1}{2} + 5\frac{1}{2} = 7$ 

P.T.O.

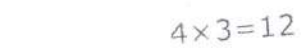

3. Differentiate between:

(a) Transudate and Exudate

(b) NECROSIS and APOPTOSIS

(c) Primary and Secondary TUBERCULOSIS

Write short notes on (any three) :  $3 \times 3 = 9$ 

4.

(a) AMYLOIDOSIS

(b) FATTY CHANGE

(c) METASTASIS

(d) GANGRENE

# Part - B

# (Microbiology)

Describe the Lance field classification of streptococci. Discuss the laboratory diagnosis of  $1.$ streptococcal sore throat.

# 5138(AN)\400\2'

Short notes:  $5 \times 3 = 15$  $2.$ (a) Mucocutaneous candidiasis

(b) ORAL Herpes

(c) Cariogenic bacteria

3. Discuss briefly:

 $2\frac{1}{2} \times 4 = 10$ 

- (a) Principle of autoclave
	- (b) Koch's postulates
	- (c) Plasmids,
	- $(d)$  ELISA.

5138(AN)\400\3

(Printed Pages 3)

 $(20214)$ 

 $\circ$ 

**Roll No. ....................** 

B.D.S. II Prof.

# 5138 (AN)

# **B.D.S. Supply & Main Examination,**

## Feb. 2014

# **General Pathology & Microbiology**

 $(BDS - 04)$ 

Time: Three Hours ]

[Maximum Marks: 70

Note: Attempt all questions. Illustrate your answer with suitable diagrams. Use separate copy for Part-A & Part-B.

### Part-A

# (General Pathology)

1. What is healing. Describe Regeneration and  $\overline{7}$ repair.

2. Define necrosis. Classify and discuss each type with examples.  $\overline{7}$ 

P.T.O.

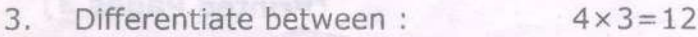

- (a) Primary & Secondary intention healing
- (b) Ischaemia and Infarction
- $(c)$  Exudate and Transudate
- (d) Metaplasia and Dysplasia
- Briefly write on (any three) : 4.  $3 \times 3 = 9$ 
	- (a) Tubercular granuloma
	- (b) Amyloidosis Kidney
	- (c) Phagocytosis
	- (d) Gangrene

#### Part-B

#### (Microbiology)

- Define sterilisation and Disinfection. Discuss 1. sterilisation by steam giving appropriate dia- $10$ grams.
- Define Antigen and Antibody and enumerate  $2.$ various Immuno globulins. Discuss about I<sub>o</sub>G.

10

5138(AN)\600\2

- 3. Briefly write on (any **three)**:  $5 \times 3 = 15$ 
	- (a) Type IV Hypersensitivity reaction
	- (b) Modes of HIV transmission
		- (c) Candidosis
		- (d) Bacteriophage-its structure and significance.
	- (e) Diseases caused by Staphylococcus aureus.

5138(AN)\600\3

# LIBRARY

Roll

Joida

(IS Dental College .............. Research Centre 47. Knowledge Case-HI, Greater Noida th Centre

 $(20913)$ 

B.D.S. II Probe

A<sup>3</sup>.

# 5138(AN)

B.D.S. (Main & Spll.) Examination, Sept. 2013

**General Pathology & Microbiology** 

 $(BDS-04)$ 

Time: Three Hours] [Maximum Marks: 70

Note: Attempt all questions. Illustrate your answer with suitable diagrams. Use separate copy for Part-A and Part-B.

### Part-A

(General Pathology) [Marks:  $35$ 

 $3 \times 4 = 12$ 

 $\left( \cdot \right)$ 

Define and classify hypertension. Describe its 1. pathophysiology and effects on various organs. 4  $\overline{2}$ . Define necrosis. Explain its causes, features and types.

Differentiate between: 3.

(a)

Haemolytic and Megaloblastic Anaemia

Primary and Secondary Tuberculosis  $(b)$ 

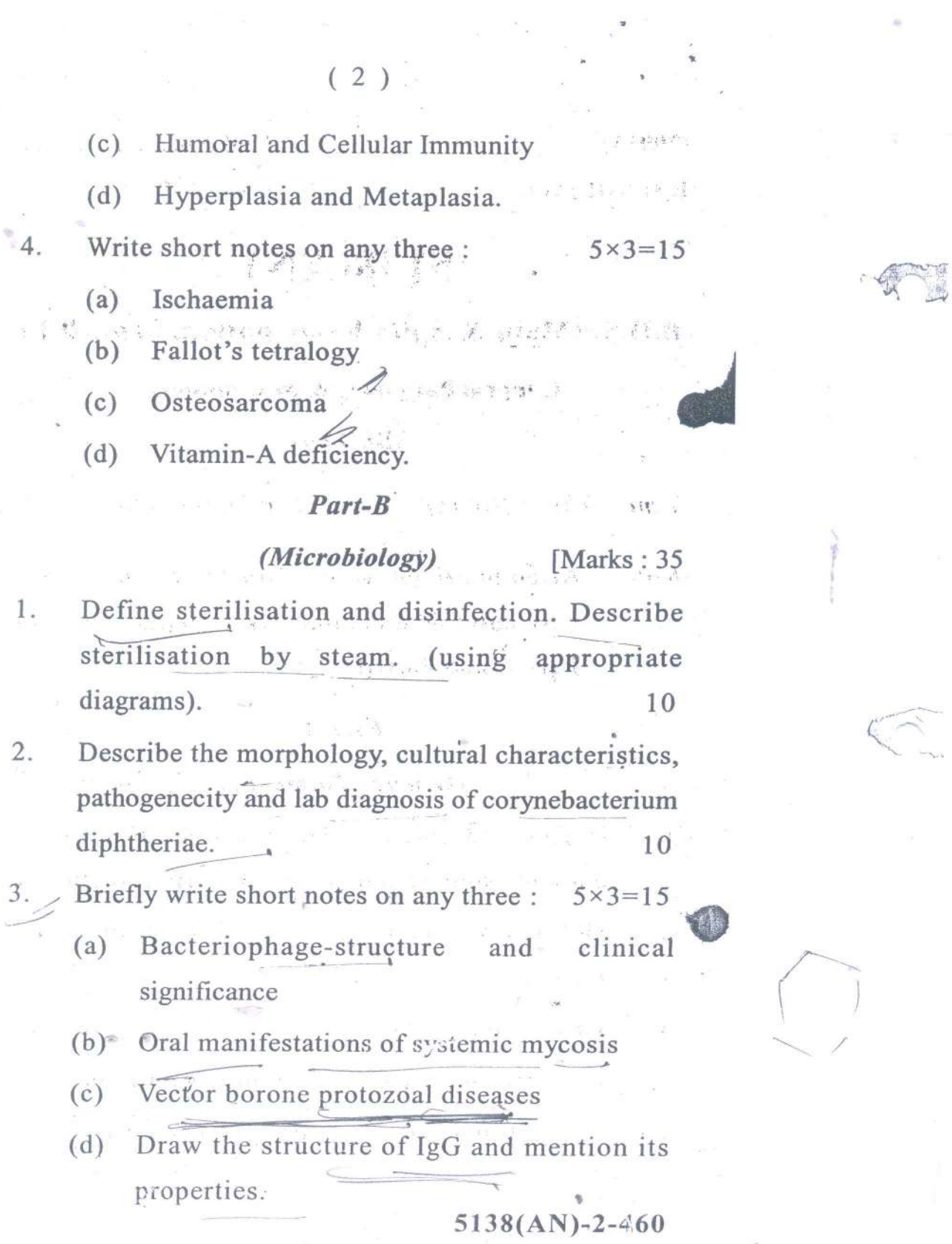

 $\circledcirc$ 

 $\bigodot$ 

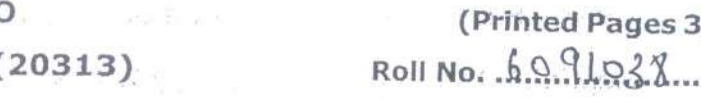

- E they for

**Printing Support ROD** 

 $+$   $\approx$   $\frac{1}{2}$ 

49. K.

LIBRA

 $\mathcal{L}^1$ 

 $\frac{11}{2}$  d = x = 1.

**Secret Comment** 

with Months

 $x^2 - 60 + 3 = 15.5$ 

B.D.S. II Prof.

 $\sim$ 

 $13 - 3$ 

 $2.4.7.8$ 

# $5138 (AN)$

## B.D.S. Supply & Main Examination,

### March-2013

**General Pathology and Microbiology** 

### **BDS-04 (N)**

Time: Three Hours J [Maximum Marks:  $35+35=70$ Note: Attempt all questions. Illustrate your answers with suitable diagrams. Use separate copy for Part-A & Part-B.

### PART - A

### (General Pathology)

Define necrosis and describe morphological 1. changes in different types of necrosis with suitable examples.  $1\frac{1}{2} + 5\frac{1}{2} = 7$  $\sim$  above P.T.O.

法不顾人气

:73 Beantal C

**AT Branch** 

Define Shock. Describe the pathogenesis of  $2.1$  $11/2+51/2=7$ septic shock.

 $4x3 = 12$ 

 $\mathcal{P}^{\mathbf{p}}\left( \mathcal{P}\right)$  ,  $\mathcal{P}^{\mathbf{p}}$ 

- 3. Differentiate between:
	- (a) Benign and malignant hypertension

**La S(b)** Dystrophic and Metastatic Calcification

- (c) Healing by primary and secondary in-
- tention berth users and sweeper
- 4. Write short notes on (any three) :  $3 \times 3 = 9$ 
	- (a) Hemophilia /
	-
	- $(b)$  Free radicals  $\nu$
	- (c) Primary Complex 1  $\sim$  and  $\Delta^2$
	- (d) Reed Sternberg Cell

## PART - B

# (Microbiology)

V. Classify Streptococcus. Describe in detail

- pathogenesis and laboratory diagnosis of
	- Streptococcus pyogenis. 10

5138(AN)\520\2

Define Sterilization and Disinfection. Enumer- $2.$ 

ate the different methods of Sterilization.

Briefly comment on working principle of

10

Briefly comment on (any three):  $5 \times 3 = 15$  $\mathcal{B}$ .

- (a) Tissue culture techniques
- (b) Dental Caries
- (c) Hydatid Cyst
- (d)  $M.O.T.T$

autoclave

**LIBRARY** ITS Beatal College Hospital & Research Conder 47 Knowledge Frix-III Citation Neids

5138(AN)\520\3

(Printed Pages 3) Roll No. ......................

B.D.S. II Prof.

 $\circ$ 

 $(20711)$ 

# 5138(A)N

B.D.S. Supply. Examination, July 2011

**General Pathology and Microbiology** 

 $BDS - O4(N)$ 

Time: Three Hours ]

[Maximum Marks: 70

Note: Attempt all questions. Use separate copy for Part-

A & Part-B. Draw diagrams wherever necessary.

#### PART-A

#### (General Pathology)

1. Define and classify necrosis. Describe each type in brief with labelled diagrams. Visicantic 7

P.T.O.

- 2. Define shock and describe pathogenesis of septic shock.
- $(4 \times 3 = 12)$ 3. Differentiate between :
	- Metastatic and dystrophic calcification  $(a)$
	- (b) Hypertrophy and Hyperplasia
	- (c) Arterial and Venous thrombus
- 4. Write briefly on (any three):

 $3 \times 3 = 9$ 

- Diabetic Nephropathy  $(a)$
- Factors affecting wound healing  $(b)$
- Leukamoid reaction  $(c)$
- Tubercular granulema  $(d)$

#### PART-B

### (Microbiology)

- 1. Classify Mycobacteria. Discuss laboratory diagnosis
	- of pulmonary tuberculosis.

13

#### 5138(A)N\440\2

### OR

Define and classify Hypersensitivity reactions. Describe in detail about type I Hypersensitivity.

- 2. Comment briefly on (Any two)  $(5 \times 2 = 10)$ 
	- Vaccine 1.
	- Cell culture techniques for viral growth  $2.$
	- 3. Enzyme Linked Immunosorbent Assay
- 3. Write short notes on (any three)
- $4 \times 3 = 12$
- Bacterial growth curve 1.
- Dental caves  $2.$
- **Hydatid Cyst** 3.
- Autoclave 4.

### 5138(A)N\440\3

(Printed Pages 3)

Roll No. .......................

 $(21211)$ **B.D.S. II Prof.** 

 $\circ$ 

# 5138 (AN)  $\sqrt{ }$

# B.D.S. Examination, Dec. 2011 **General Pathology & Microbiology**

### **BDS - 04**

[Maximum Marks: 70 Time: Three Hours ] Note: Attempt all questions. Illustrate your answer with suitable diagrams. Use separate copy for Part-A & Part-B.

### Part - A

### (General Pathology)

1. What are causes of, pathogenesis morphological changes and stages of septic shock. 4

2. Define and classify Anaemia. What are causes of

P.T.O.

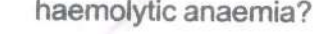

3. Differentiate between:

 $4 \times 3 = 12$ 

 $\overline{4}$ 

- Tuberculoid and Lepromatous leprosy.  $(a)$
- $(b)$ Necrosis and Gangrene.
- Benign and malignant tumour.  $(c)$
- Atrophy and Hypertrophy.  $(d)$
- 4. Write short notes (any three) :
- $5 \times 3 = 15$

- Acute Inflammation  $(a)$
- Types and stages of Syphilis  $(b)$
- $(c)$ Thrombosis
- $(d)$ Oedema

(e) Osteosarcoma.

#### Part - B

### (Microbiology)

- 1. Enumerate oral flora. Describe the pathogenesis of Dental Caries and its prevention. 10
- 2. Describe the morphology, modes of transmission,

pathogenecity and laboratory diagnosis of Hepatitis 5138(AN)\960\2

## B virus.

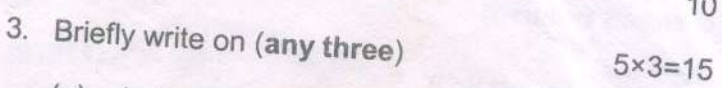

 $10$ 

(a) Laboratory diagnosis of diphtheria.

(b) Characteristics of helminths. Classify helminths giving examples.

Hypersensitivity type I reactions.  $(c)$ 

Mechanism of drug resistance in bacteria.  $(d)$ 

5138(AN)\960\3

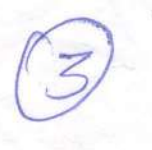

(Printed Pages 3)

 $(21110)$ 

P

Roll No. ....

B.D.S. II Prof.

# 5138 (AN) **B.D.S. Examination Nov. 2010**

# **General Pathology & Microbiology**

Paper - I

 $\circ$ 

 $BDS - 04$  (N)

Time: Three Hours ]

[Maximum Marks: 70

Note: Attempt all questions. Illustrate your answer with suitable diagrams. Use seperate copy for Part-A

& Part - B.

Part - A (General Pathology)

1. Define inflammation & describe cellular events of  $1\frac{1}{2} + 5\frac{1}{2} = 7$ acute inflammation.

2. Define & classify Anaemia. Write laboratory diagnosis

P.T.O.

of Iron deficiency anaemia.

 $1\frac{1}{2}$  +  $1\frac{1}{2}$  + 4 = 7

- 3. Differentiate between:  $x 3 = 12$ 
	- Exudate & Transudate  $(a)$
	- Benign & Malignant tumor  $(b)$
	- Necrosis & Apoptosis  $(c)$
- 4. Write short notes on (Any three):  $3 \times 3 = 9$ 
	- $(a)$ **Fatty liver**
	- $(b)$ Giant cell
	- (c) Leucoplakia
	- A (d) Dysplasia agger sat temangerbeids, me

## Part - B (Microbiology)

- 1. Discuss in detail the pathogenesis & laboratory diagnosis of corynebacterium diphtheriae. 10
- 2. Define & classify hypersenstivity. Briefly explain hypersenstivity Type I. **The antiquests 2 season 10**

#### 5138(AN)\700\2

- $5 \times 3 = 15$ 3. Comment briefly on (Any three) :
	- (a) Dental caries

5138(AN)\700\3

(b) Working principle of autoclave

(c) Extra intestinal amoebiasis

(d) Non-suppurative complications of streptococcus pyogenes.

 $\circ$ 

 $(2129)$ **BDS II Prof.** 

ITS Dealel Col  $\mathbb{E}P_{\mathbf{c}}\subseteq \mathbb{C}$  and

Roll No. 60.98.32

# $5138(A)$

B. D. S. Examination, 2009

Paper-I

General Pathology & Microbiology

#### (BDS-04)

Time: Three Hours]

[Maximum Marks: 50

Marks:25

Note: Attempt all questions. Use separate copy for Part I and Part II. Draw related diagrams, flow charts and tables.  $\frac{1}{2}$  and  $\frac{1}{2}$  and  $\frac{1}{2}$ 经额 网络分类 H # 달 75 1

Define Anaemia and give its classification. Describe the laboratory findings in case of Megaloblastic anaemia.

 $Part I$ 

Write in brief about:  $\overline{2}$ .

ter bara di se

(a) Differences between Tuberculoid and Lepromatous leprosy.

(b) Factors effecting wound healing.

LIBRATIVE TS Dental College ? th Centre : Noida  $\left(\frac{3}{20}\right)_{\text{O}(\epsilon)}$ 49. 云

Draw labelled diagrams of:  $3.$ 

> TB graniloma  $(a)$

Mechanism of Type I hypersensitivity.  $(b)$ 

> Part II Marks:25

Enumerate normal flora of oral cavity. Describe 1. the pathogenesis of dental earies.

Define sterilization and disinfection. Describe the principle, procedure and precautions of carrying out autoclaving.

Write short notes on :  $3.$ 

2.

Diseases caused by Entamoeba histolytica  $(a)$ and draw a labelled diagram of Entamoeba histolytica

Characteristics of nematodes, Enumerate  $(b)$ 4 faceo orally transmitted viral diseases

 $5138(A)$ 

 $2 - 1100$ 

图3 3.44- $\mathcal{W}_n$ Þ (Printed Pages  $3<sub>j</sub>$  $(20710)$ ROIL No. 6097003 **B.D.S. II Prof.**  $5138(A)$ B.D.S. Examination, 2009  $g_0(v)$ Paper - I 药标 General Pathology & Microbiology SHARR BELL  $(BDS-04)$ Time: Three Hours] [Maximum Marks: 50  $\mathbb{C} \cong \mathbb{R}$  . **SERVICE AND STATE** Note: Attempt all questions. Use separate copy for Part-1 & Part-II. Draw related diagrams, flow charts & tables Part-I 1. Write down the causes, pathogenesis morphological changes and stages of septic shock. 10 P.T.O.

2. Write in brief about :

 $-3 - 1$ 

(a) Differences between Transudate and Exudate.

5

 $\mathcal{L}$ 

2½

21

 $10$ 

 $\left( -\frac{1}{2} \right)$ 

 $2\frac{1}{2}$ 

Differences between Necrosis and Gyangrene.  $(b)$ 

3. Write short notes on :

- (a) Effects of Radiations on bod
- ter a (b) Phagocytosis

 $\mathcal{F}_{\mathcal{F}}$  , it is the set of the set of the set of the set of the set of the set of the set of the set of the set of the set of the set of the set of the set of the set of the set of the set of the set of the set of Part-II 1. Enumerate five gram positive bacteria. Describe the

morphology, staining characteristics, culture media 走行者 and disease caused by corvnebacterium diphtheriae

2. What is hypersensitivity? Describe type IV hypersensitivity. 10

3. Write short notes on :

(a) CSF picture in pyogenic meningitis.  $2\frac{1}{2}$ 

(b) Classify viruses on basis of their nucleic acid.

M 樂  $(2058)$ **B.D.S. II Prof.** 

V

Roll No........

# $5138(A)$ **B.D.S. Examination, 2008**

Paper-I **General Pathology & Microbiology**  $(BDS-04)$ 

**Time: Three Hours}** 

**{Maximum Marks: 50** 

10

Note: Attempt all questions. Use separate copy for part I & part II. Draw related diagrams, flow charts & tables.

### **PART-I**

Define Necrosis. Classify and discuss each type with  $1.$ suitable examples.  $.10$ 

- $2.$ Write in brief about :
	- (a) Difference between Primary & second intention healing.
	- Difference between Benign & malignant tumour.  $(b)$

#### Draw labelled diagrams of:  $3.$

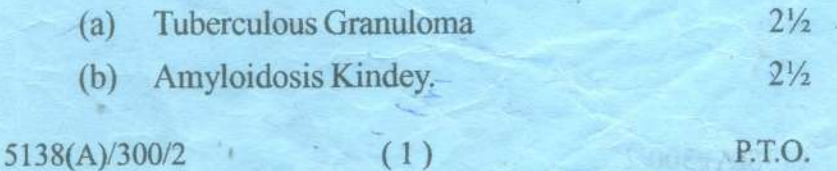

 $(1)$ 

### PART-II

- Discuss difference between immunity and  $1.$ hypersensitivity. Classify types of hypersensitivity reaction and describe Type IV hypersensitivity reaction. **BUDS ROBERTS AND BUDS** 10
- Enumerate the bacteria causing Pyogenic meningitis and  $2.$ write the colony characteristics, special features and specific culture media required for pneumococeal infection. 10

 $3.$ Write short notes on :

- (a) Autoclaving and a state of the state
	- Normal flora of menth and their reaction in  $(a)$ immuno-deficiency diseases.  $2\frac{1}{2}$

aby which hansan idea

 $2\frac{1}{2}$ 

5138(A)/300/2

 $\overline{\mathbb{R}}$  $\mathcal{R}$ 

WRITING NATURAL CORP.

 $(2)$ 

### LIBRARY

(TS Dental College Massachuse Research Contra 47, Knowledg, Putk-Ali, Greater Metda

S  $(2116)$  $\sim$  B.D.S. II Prof.

Roll No.......................

5138 $(A)$ 

# B.D.S. Examination, Nov. 2006 GENERAL PATHOLOGY & MICROBIOLOGY Paper-I

### $(BDS-04)$

Time: Three Hours ]

[Maximum Marks: 50

Note: Attempt all questions. Use separate answer sheets for Part I & Part II. Draw related diagrams, flow charts & tables.

# PART-I (PATHOLOGY)

Describe Acute Inflammation. Write differences  $Q.V.$ between Acute and Chronic inflammation. 8

Write short notes on :  $O.2$ .

> Iron deficiency anemia  $(a)$ Bleeding disorder  $(b)$

5138(A) \ 800 \ 2

**AB** SY **Call Cantre 115 Dental College ave.** Noida 47. Knowledge Pur

 $\sim$ Q.3. Write short notes on : Hodgkin's Lymphoma  $(1)$ Necrosis  $(2)$ Acute Mycloid Leukemia  $(3)$ PART-II (MICROBIOLOGY) Q.4. Write about Pathogenic bacteria producing sore throat. Write about Laboratory diagnosis 8 of sore throat. 8 Q.5. Write short notes on : Anaphylactic hypersensitivity Reaction.  $(a)$ Dental caries  $(b)$ 9 Q.6. Write short notes on: Amoebiasis  $(a)$ Syphlis  $(b)$ Tetanus  $(c)$ 5138(A)! SOO \ 2

 $\odot$ 

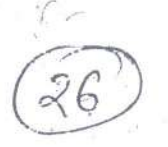

LERARY ITS Deuts? College A. Michigan Contra 47, Krowledge and Francisco, Channa

:Roll No. .

B.D.S. II Prof.

LIBRARY

**TS Dental College Hospital & Research Since** 47, Khewledge Park-III, Greater Matth

# B.D.S. Examination, 2005

5138 (A)

### GENERAL PATHOLOGY & MICROBIOLOGY

Paper - I

 $(BDS-04)$ 

Time: Three Hours ]

[ Maximum Marks: 50

Note: Attempt all questions. Use separate answer sheets for Part I and Part II. Draw related diagrams, flow charts and tables.

### Part - I (Pathology)

Define necrosis. Write in brief about casseous  $\vee$ necrosis) and illustrate with the help of a diagram.

Differentiate between :  $2.$ 

> Dystrophic and metastatic calcification.  $(a)$

> > Benign and malignant tumours.

5138 (A) \=500 \ 2

ſЫ

P.T.O.

LIBRARY  $T<sub>1</sub>$ dlege 11 14 & Rosearch Centre  $-1.110$ 

 $\overline{2}$ Write short notes on the following : 3. 9 Amyloidosis  $(a)$ Acute Myeloid Leukemia - $(b)$ FAB. classification. Fatty change liver.  $\mathcal{C}$ Part -  $\Pi$ . (Microbiology) 4. Discuss the orofacial lesions caused by viruses and fungi. g 5. Write briefly on : 8 (a) Gas gangrene. Primary complex in tuberculosis. Write short notes on the following: 6. 9  $\sqrt{a}$ Type IV Hypersensitivity reaction.  $ub1$ Pyogenic meningitis  $k \in \mathbb{R}$ Dental caries LIBRARY . IS Dontal College Hespital & Rosearch Cooks 47. Knowledge Fack (H), Creater Nouse 5138 (A) \ 500 \ 2

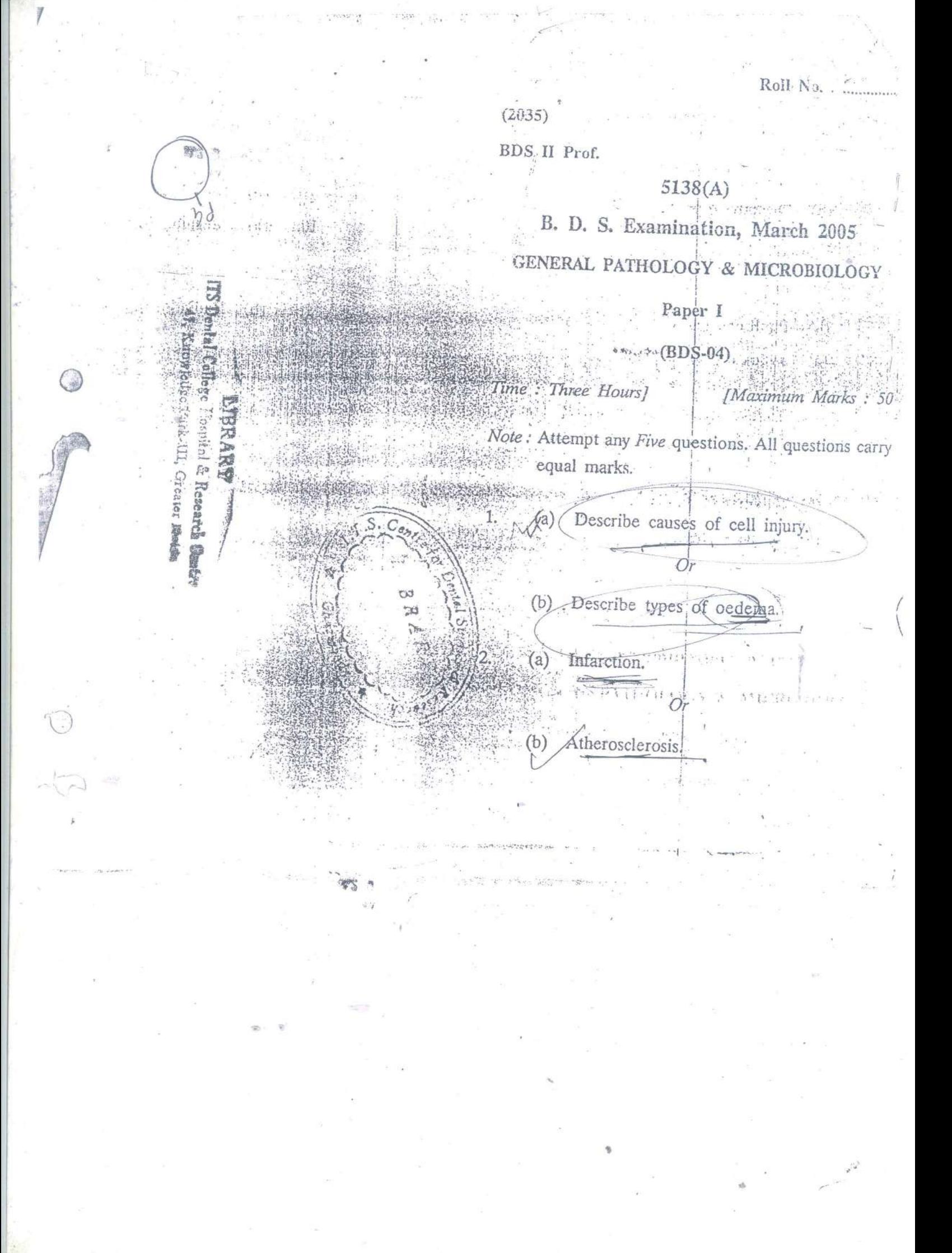

Haeling of fractured bone. Or  $\label{eq:3.1} -\frac{\varepsilon^{-1}}{2}g^{k\,k+1}$  $\mathcal{C}^{\mathcal{A}}_{\mathcal{A}}$ SÜ. Osteodystrophies. 的 AIDS.  $+50$ 4.  $\ast$  Or  $\epsilon$  -  $\epsilon_{\rm{max}}$  , and  $3.911$ Pipilloma viruses.  $(b)$ Types of granulomata.  $(a)$ 5. Or Type® of tubercular Cnfections  $^{\prime}$ (b) Giant cell tumour  $(3)$ 6. Ör Giant cell epulis  $46)$ Thalassaemia,  $\langle 3 \rangle$ 7. € Or A120 Haemolytic disease of newbora  $(b)$ Nutritional deficiency diseases  $(a)$ 8.  $Or$ Protein calorie malnutrition/  $(b)$  $(3)$ Elephantiasis.  $(a)$ M Or. Kala azar.  $(b)$ Megaloblastic anaemia. 10.  $(a)$ Radiation injuries.  $(b)$ 

 $(2)$ 

## SECOND YEAR B.D.S. DEGREE EXAMINATION, 2001

GENERAL PATHOLOGY AND MICROBIOLOGY

Time: Three Hours

Section A (General Pathology)

 $(45 \text{ marks})$ 

I. Long Essays:

1 'Describe spread of malignant tumours.

II. Short Essays (Answer any five)

2 Ameloblastoma

 $\sqrt{3}$  Infarction.

4 Wet gangrene.

5 Calcifying Epithelial Odontogenic Tumour.

6 Tuberculoid Leprosy.

ß-Thalassemia.  $7 -$ 

III. Short Answers:

8 Rickets.

9 Maduramycosis. (Maduca-foot)

J6 Haemophilia,

Metaplasia.  $11$ 

Dystrophic calcification.

Section B (Microbiology)

#### $(25 \text{ marks})$

1. Long Essays:

1 Define and classify various methods of sterilisation.

Discuss in detail about dry heat sterilisation in dental practice.

II. Short Essays (Answer any three):

2 Oral antiseptics.

3 Herpetic lesions in the oral cavity.

4 Ancylostoma duodeanie.

Lab diagnosis of fungal infections in oral cavity. 5

 $(1 \times 10 = 10...$ 

 $(1 \times 10 = 10 \text{ marks})$ 

 $(5 \times 5 = 25 \text{ minus})$ 

 $(5 \times 2 = 10 \text{ marks})$ 

 $(3 \times 5 = 15 n)$ 

### SECOND YEAR B.D.S. DEGREE EXAMINATION, 2001

### GENERAL PATHOLOGY AND MICROBIOLOGY

#### Time,: Three Hours

Your answers shall be specific to the questions asked. Draw neat and labelled diagrams wherever necessary. Answer the questions completely in one place only. Answer Sections A and B in separate answer-books.

#### Section A (General Pathology)

 $(45 \text{ marks})$ 

I. Long Essay:

1 Describe "chemical mediators" of inflammation.

- 11. Short Essays (Answer any five):
	- 2 Embolism.
	- 3 Giant cell reparative granuloma.
		- 4 Megaloblastic anaemia.
	- 5 Squamous cell carcinoma.
	- 6 Gas gangrene.
	- 7 Features of congenital syphilis-
- III. Short Answers:
	- 8 Osteomalagia.
	- y Dyspiasia.
	- 10 Leukemoid reaction.
	- 11 Granulation tissue.
	- 12 Moniliasis.

#### Section B (Microbiology)  $(25 \text{ marks})$

- 1. Long Essay:
	- 1 Define Sterilisation and Disinfection. Classify the various methods of sterilisation in microbiology. Add a note on moist heat sterilisation.

(10 marks)

- II. Short Essays (Any three):
	- 2 Serodiagnosis of syphilis. "
	- 3 Oral spirochaetes.
	- 4 Media for cultivation of tout-the
	- 5 Antibacterial agents in analog carder

As is Plants

 $\widehat{C}$ 

Maximum: 70 M

(10 marks)-

 $(5 \times 5 = 25 \text{ marks})$ 

 $(5 \times 2 = 10 \text{ marks})$ 

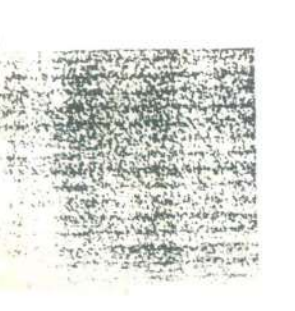

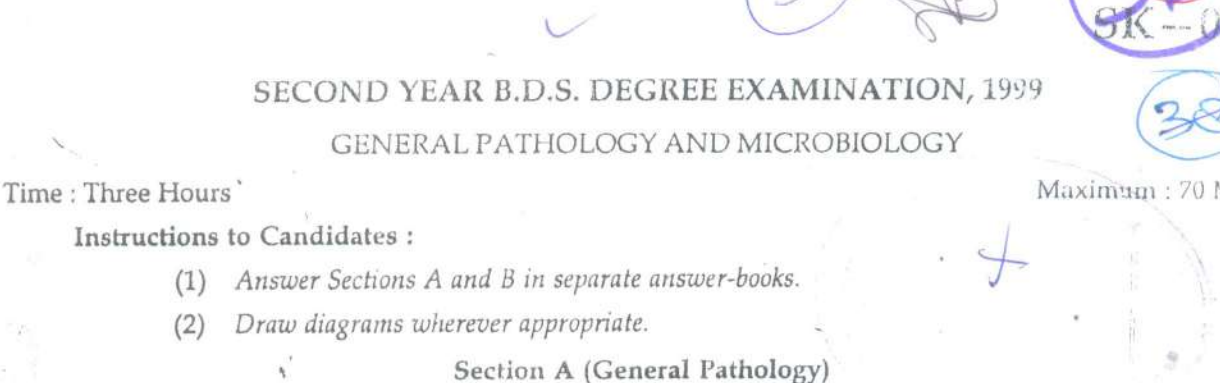

 $(45$  marks)

I. Long Essay:

(a) Define "Inflamation".

- (b) Discuss the role of chemical mediators in the process of inflamation.
- II. Write short notes on : (any five)

 $(a)$  Scurvy.

- (c) Thrombosis.
- (e) Fatty degeneration.
- III. Write short answers:

 $\check{f}(a)$  Ghon's focus.  $\chi$  (c)  $\vee$  Gangrene.

(e)  $\sqrt{T}$ ypes of Oedema.

- (b) Oncogenel (d) Gangrene. (f) Blood picture in iron deficiency and
	- (b) Osteomyelitis.
	- (d). Chronic myeloid leukaemia.

Section B (Microbiology)  $(25$  marks)

I. Long Essay :

Enumerate the organisms causing white patch in the threat. Describe the laboratory diag of Diphtheria.

 $(1 \times 10 = 10 \text{ K})$ 

 $(1)$ 

 $(5 \times 5 =$ 

 $(5 \times 2)$ 

II. Write short notes on : (any three)

- Secretory immunoglobulin.  $(a)$
- Bacterial vaccines.  $(b)$
- Entamoeba histolytica.  $(c)$
- $(d)$ Sterlization.

 $(3 \times 5 = 15)$ 

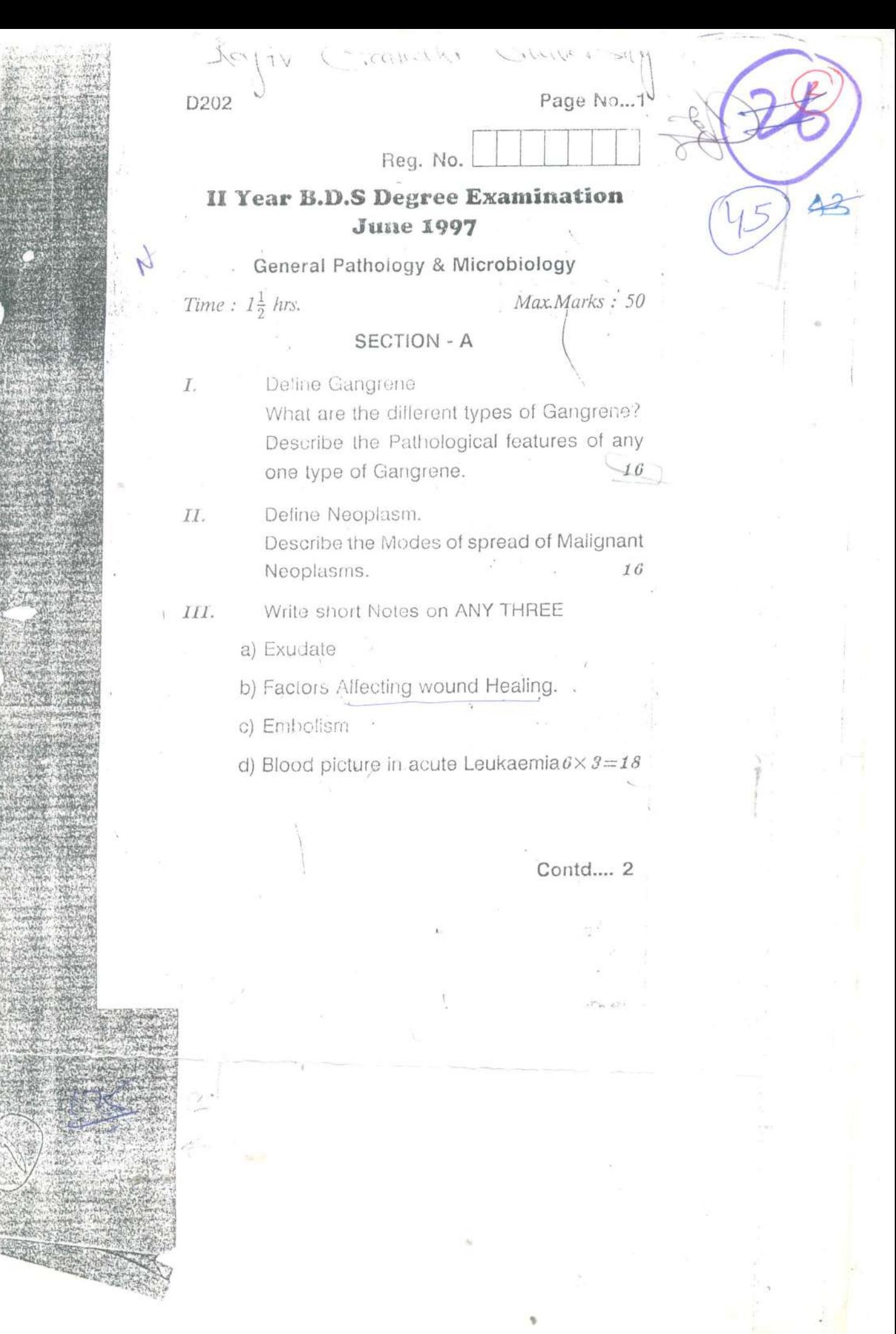